Государственное бюджетное образовательное учреждение Лицей №126 Калининского района Санкт-Петербурга

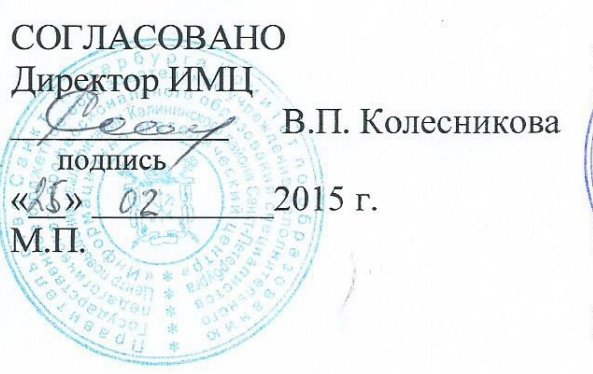

ДОНУЩЕНО Председатель президиума ЭНМС СВАН С.В. Жолован подпись «B» uarma 2015 г. M.II. Председатель предметной секции ЭНМС Е.Н. Коробкова подпись

Протокол №  $\frac{\ell}{\kappa}$  от «10» 03 2015 г.

**УТВЕРЖДЕНО** на педагогическом совете ВОУбДицей № 126 Протокол № Rubahe  $2015$  r. П.С. Розов **Dektop** подпись

### ПРОГРАММА

элективного (надпредметного) курса «Основы инженерной графики» (на базе российской системы компьютерного черчения КОМПАС- ГРАФИК-3D LT V12 разработки АО «АСКОН», г. Москва).

> для учащихся 9-х классов  $(34 \text{ vaca})$

> > Новая редакция

Автор-составитель Учитель технологии Семёнова Елена Михайловна

г. Санкт-Петербург 2015 г.

# **ОГЛАВЛЕНИЕ**

- 1. Краткая аннотация предлагаемого курса
- 2. Пояснительная записка
- 3. Содержание программы
- 4. Учебно-тематический план
- 5. Календарно-тематическое планирование
- 6. Информационное обеспечение

## **КРАТКАЯ АННОТАЦИЯ ПРЕДЛАГАЕМОЙ ПРОГРАММЫ «Основы инженерной графики »**

Начало XXI века характеризуется бурным развитием компьютерных технологий, создающих возможность перехода от традиционного ручного труда к практическому использованию искусственного интеллекта. В современных конструкторских бюро ряды чертёжных кульманов сменили плоские экраны компьютерных мониторов.

Информатизация общества создала предпосылки и обусловила необходимость ознакомления учащихся технических классов с возможностями практического использования компьютера применительно к курсу машиностроительного черчения. Данная задача как раз и решается при освоении элективного курса «Основы инженерной графики». Учащиеся, выбравшие данный курс, должны иметь знания по предмету «технология (черчение и графика)».

Предлагаемый курс позволяет в короткий срок познакомиться с основными правилами и принципами двумерного компьютерного черчения на персональном компьютере в среде операционной системы Windows .

В качестве инструментального средства для выполнения графических работ используется новейшая система КОМПАС-ГРАФИК 3D LT V12 , разработанная российской компанией АСКОН.

При изучении данного предмета школьники будут приобщаться к графической культуре и машинным способам передачи графической информации. Изучение компьютерной программы «КОМПАС» поможет вызвать у учащихся *познавательный интерес*.

Этот курс поможет развитию интеллектуальных способностей, творческого и пространственного мышления, что является достаточно широким *развивающим потенциалом.*

Освоение этой передовой технологии в школе – хороший старт для тех учащихся, кто свяжет свою жизнь со сферой материального производства,

строительством, транспортом, в военных и инженерных специальностях и в рабочих профессиях.

Данная программа *не содержит учебных перегрузок* (отсутствуют домашние задания).

### **ПОЯСНИТЕЛЬНАЯ ЗАПИСКА**

#### **Актуальность программы**

Сейчас трудно представить себе современное промышленное предприятие или конструкторское бюро без компьютеров и специальных программ, предназначенных для разработки конструкторской документации или проектирования различных изделий.

Системы автоматического проектирования не только позволяют снизить трудоёмкость и повысить наглядность и эффективность процесса проектирования (избежать множества ошибок ещё на стадии разработки), но и дают возможность реализовать идею единого информационного пространства на предприятии.

Машинная графика обеспечивает:

- Быстрое выполнение чертежей (примерно в 3-4 раза быстрее ручного)
- Повышение их точности
- Повышение качества чертежей
- Возможность их многократного использования
- Ускорение расчётов и анализа при проектировании
- Высокий уровень проектирования
- Сокращение затрат на усовершенствование
- Интеграцию проектирования с другими видами деятельности.

Сегодня высшие и средние специальные учебные заведения уделяют большое внимание применению компьютерной техники при обучении студентов. Уже в рамках вуза студенты осваивают самые перспективные технологии проектирования, приобретают навыки работы с компьютером и системами машинной графики. Поэтому встал вопрос о создании элективного школьного курса компьютерного черчения для учащихся старших классов технического профиля.

Ученики, ознакомившиеся с данным элективным курсом, будут прекрасно подготовлены к дальнейшему обучению и работе в технической сфере.

#### **Основные аспекты программы**

 Программа нацелена на получение базовых знаний, необходимых для разработки конструкторских документов. К конструкторским документам относятся графические и текстовые документы, которые определяют состав и устройство изделия и содержат необходимые данные для его разработки, изготовления, контроля и эксплуатации.

Системы автоматизированного проектирования (САПР) являются векторными графическими редакторами, предназначенными для создания чертежей.

При классическом черчении с помощью карандаша, линейки и циркуля производится построение элементов чертежа (отрезков, окружностей, прямоугольников и т. д.) с точностью, которую предоставляют чертежные инструменты. Использование САПР позволяет создавать чертежи с абсолютной точностью и обеспечивает возможность реализации сквозной технологии проектирования и изготовления деталей. На основе компьютерных чертежей генерируются управляющие программы для станков с числовым программным управлением (ЧПУ), в результате по компьютерным чертежам изготавливаются высокоточные детали.

Данная программа составлена для учащихся 9-х (или 10-х) классов и включает в себя решение чертёжно-графических задач средствами двумерной графики. Она предполагает продолжение изучения предмета в 10 (или 11) классе в более углублённой форме, включая в себя изучение трехмерного твёрдотельного моделирования и создание рабочего чертежа на основе трёхмерной модели.

Знания и навыки, полученные учащимися при изучении данного элективного курса, являются актуальными и перспективными и пригодятся в

дальнейшей их профессиональной деятельности. Изучение компьютерной программы «КОМПАС» поможет вызвать у учащихся познавательный интерес.

### **Цели и задачи курса**

## *Цели*

- Основной целью элективного предмета «Основы инженерной графики» для учащихся 9-х (возможно 10-х) классов является обучение построению ортогональных чертежей деталей в компьютерной среде «КОМПАС».
- Решение чертёжно-графических задач средствами двумерной графики.
- Повышение интереса к предмету посредством внедрения в учебный процесс современных средств создания конструкторской документации.
- •

### *Задачи*

Образовательные:

- расширить знания учащихся по предмету;
- познакомить с новыми понятиями и терминами;
- научить работать со справочной литературой и литературой по изучаемому предмету, систематизировать материал, делать выводы;
- научить применять полученные знания для работы на компьютере;
- развить и закрепить навыки работы в среде «КОМПАС».

Воспитательные:

- формировать самостоятельность и ответственность при работе с компьютером;
- способствовать формированию жизненной позиции, моральноэтических норм поведения, системы ценностей и ценностного отношения к миру, к знаниям;

• способствовать повышению культуры речи учащихся (умению связно, логично, аргументировано и правильно, соблюдая нормы русского языка, выражать свои мысли в устной и письменной форме).

Развивающие:

- развивать интерес к изучаемой дисциплине;
- развивать познавательную активность (потребность в обращении к литературе по изучаемому предмету, справочной литературе, словарям, энциклопедиям);

• развивать внимание и творческий подход к работе.

Элективный курс «Основы инженерной графики» составлен с учетом возрастных особенностей и индивидуальных возможностей учащихся.

Данная программа не содержит учебных перегрузок (отсутствуют домашние задания).

Занятия по данному предмету будут проходить в лекционнопрактической форме (10/15 мин. – изложение материала, 5/10 мин. – обсуждение в форме вопросов и ответов, остальное время – закрепление изученного материала на практике, где используются индивидуальные и групповые формы обучения с обязательным использованием компьютера).

Содержание построено таким образом, что изучение всех последующих тем обеспечивается и поддерживается предыдущим материалом, с наличием обязательной связи между частными и общими знаниями.

#### **Формы проведения промежуточной и итоговой аттестации**

Важным звеном в обучении по данной программе является проверка знаний, умений и навыков учащихся.

Оценка успеваемости производится на основе:

- наблюдений за текущей работой учащихся
- результатов опроса, осуществляемого в устной и письменной формах
- результатов проверки графических работ
- результатов выполнения итоговой графической работы.

Для полного и объективного представления об успеваемости учащихся предусмотрено три вида безоценочного учёта:

*текущий* – осуществляется на каждом уроке при выполнении практических работ (упражнений) – учитель оказывает необходимую помощь в выполнении упражнений

*периодический* – осуществляется при выполнении практических работ по индивидуальным заданиям

*итоговый* – итоговая комплексная графическая работа для всеобъемлющей проверки знаний и умений учащихся по всей программе за год.

#### **Прогнозируемые результаты**

Полученные при изучении данного предмета знания, умения и навыки позволяют повысить мотивацию учащихся при выборе профессий технической направленности. Предлагаемый курс позволит школьникам выстроить личностную образовательную траекторию, определив, насколько необходимо им получение технического образования.

#### **Основные требования к знаниям и умениям учащихся**

Учащиеся должны знать:

- 1. Способы графического отображения геометрической информации о предмете.
- 2. Методы ортогонального проецирования на одну, две или три плоскости проекций.
- 3. Способы построения ортогональных проекций.
- 4. Способы построения аксонометрических проекций, технического рисунка.
- 5. Правила оформления чертежа ручным и машинным способом.
- 6. Изображения чертежа (виды, сечения, разрезы).

7. Последовательность выполнения чертежа средствами компьютерной графики.

Учащиеся должны уметь:

- 1. Читать и выполнять проекционные изображения.
- 2. Выполнять и редактировать графические примитивы на экране дисплея.
- 3. Выполнять геометрические построения ручным и машинным способами.
- 4. Анализировать форму детали.
- 5. Выполнять чертеж детали, используя виды, разрезы, сечения.
- 6. Отображать форму изделия, выбирая необходимое количество изображений.
- 7. Правильно определять главный вид.
- 8. Оформлять чертеж в соответствии с требованиями ГОСТов ЕСКД и требованиями к чертежам, выполненным на компьютере.

 Доля самостоятельной работы учащихся составляет примерно 2/3 часть элективного курса. Учащиеся самостоятельно выполняют графические задания (упражнения), самостоятельные и контрольные работы.

#### **Обоснование выбора программного продукта**

В качестве программного продукта была выбрана система автоматизированного проектирования КОМПАС-ГРАФИК по следующим причинам:

- Система автоматизированного проектирования КОМПАС-ГРАФИК позволяет создавать чертежи любого уровня сложности.
- Система русскоязычная изначально. Термины и определения полностью соответствуют отечественной конструкторской терминологии. То есть программа «говорит» с пользователем на его профессиональном языке и при конструировании нет необходимости задумываться над смыслом названия той или иной команды или операции.
- В системе заложено выполнение всех требований ЕСКД (отечественных стандартов).
- Программа КОМПАС-ГРАФИК разработана российской компанией АСКОН. Эта компания разработала облегченную версию КОМПАС-ГРАФИК LT специально предназначенную для обучения компьютерному черчению в школах, техникумах и ВУЗах. Эта версия предназначена в том числе и для работы на домашних компьютерах.
- Немаловажно и то обстоятельство, что данная система бесплатно предоставляется компанией АСКОН для ее использования в учебных целях.
- Программа КОМПАС-ГРАФИК успешно внедряется в ряде ВУЗов и на многих предприятиях нашей страны.
- По отзывам многочисленных пользователей КОМПАС-ГРАФИК является удобным, аккуратным и легким в освоении инженерным инструментом. Это очень полно и вместе с тем тонко продуманный электронный кульман, созданный не просто программистами, а

людьми с большим опытом практической конструкторской деятельности.

- Упражнения, предназначенные для освоения системы автоматизированного проектирования КОМПАС-ГРАФИК помещены на сайте компании-разработчика АСКОН (http://edu.ascon.ru/main/library/methods/
- Для освоения этой программы выпущен учебник «Инженерная графика» автор А. Потемкин, издательство «Лори» /www.Lory-press.ru (Москва, 2002 г.). К книге прилагается компакт-диск, на котором находятся:

Дистрибутивный комплект рабочей версии системы автоматизированного проектирования КОМПАС-ГРАФИК LT 60 упражнений и заданий для самостоятельного выполнения, на основе которых продемонстрированы типовые приемы построения, оформления и редактирования графического изображения.

60 примеров построения контуров типовых технических деталей. Примеры выполнения курсовых работ по дисциплине «Детали машин».

Примеры выполнения заданий по дисциплине «Начертательная геометрия». Большое количество реальных чертежей, выполненных пользователями системы КОМПАС-график.

Различные справочные материалы в форматах КОМПАС-ГРАФИК и Microsoft Word.

Утилита быстрого просмотра, позволяющая автономно просматривать и выводить на печать любые типы документов системы КОМПАС-ГРАФИК, включая проекции твердотельных модулей, созданных с помощью модуля трехмерного проектирования.

### **СОДЕРЖАНИЕ ПРОГРАММЫ**

### *Тема I. Введение (2 часа)*

Введение. Техника безопасности. Начало и окончание сеанса работы с КОМПАС-3D V12. Основные понятия компьютерной среды «КОМПАС-3D V12». Настройка системы.

# *Тема II. Первое знакомство с основными элементами интерфейса КОМПАС-3D V12 (3 часа)*

Название основных элементов окна. Управление изображением в окне документа. Инструментальная панель. Строка параметров

# *Тема III. Точное черчение в КОМПАС-3D (использование привязок) (3 часа)*

Точное черчение в КОМПАС-ГРАФИК. Управление перемещением курсора. Использование привязок. Глобальные привязки. Локальные привязки. Клавиатурные привязки

# *Тема IV. Основные приёмы построения и редактирования геометрических объектов (21 час)*

Выделение объектов. Удаление объектов. Отмена и повтор команд. Использование вспомогательных построений. Ввод вспомогательной прямой через две точки. Ввод вспомогательной параллельной прямой. Простановка размеров. Ввод линейных размеров. Ввод линейных размеров с управлением надписью и заданием параметров. Ввод угловых размеров. Ввод диаметральных размеров. Ввод радиальных размеров. Построение фасок. Построение скруглений. Симметрия объектов. Построение зеркального изображения. Использование видов. Управление видами. Изменение параметров вида. Построение чертежей плоских деталей. Усечение и выравнивание объектов. Типовой чертеж детали «Вал». Поворот объектов. Деформация объектов. Построение плавных кривых (Кривые Безье). Штриховка области.

# *Тема V. Создание рабочего чертежа3 часа)* Создание рабочего чертежа детали (3 вида)

# *Тема VI. Итоговая комплексная графическая работа(2 часа)*

Самостоятельная итоговая зачётная графическая работа «Чертеж детали» (3 вида).

## **Учебно-тематическое планирование**

# **Элективного предмета «Основы инженерной графики»**

### **(компьютерное черчение)**

на базе учебной компьютерной программы

## «КОМПАС-3D V12»

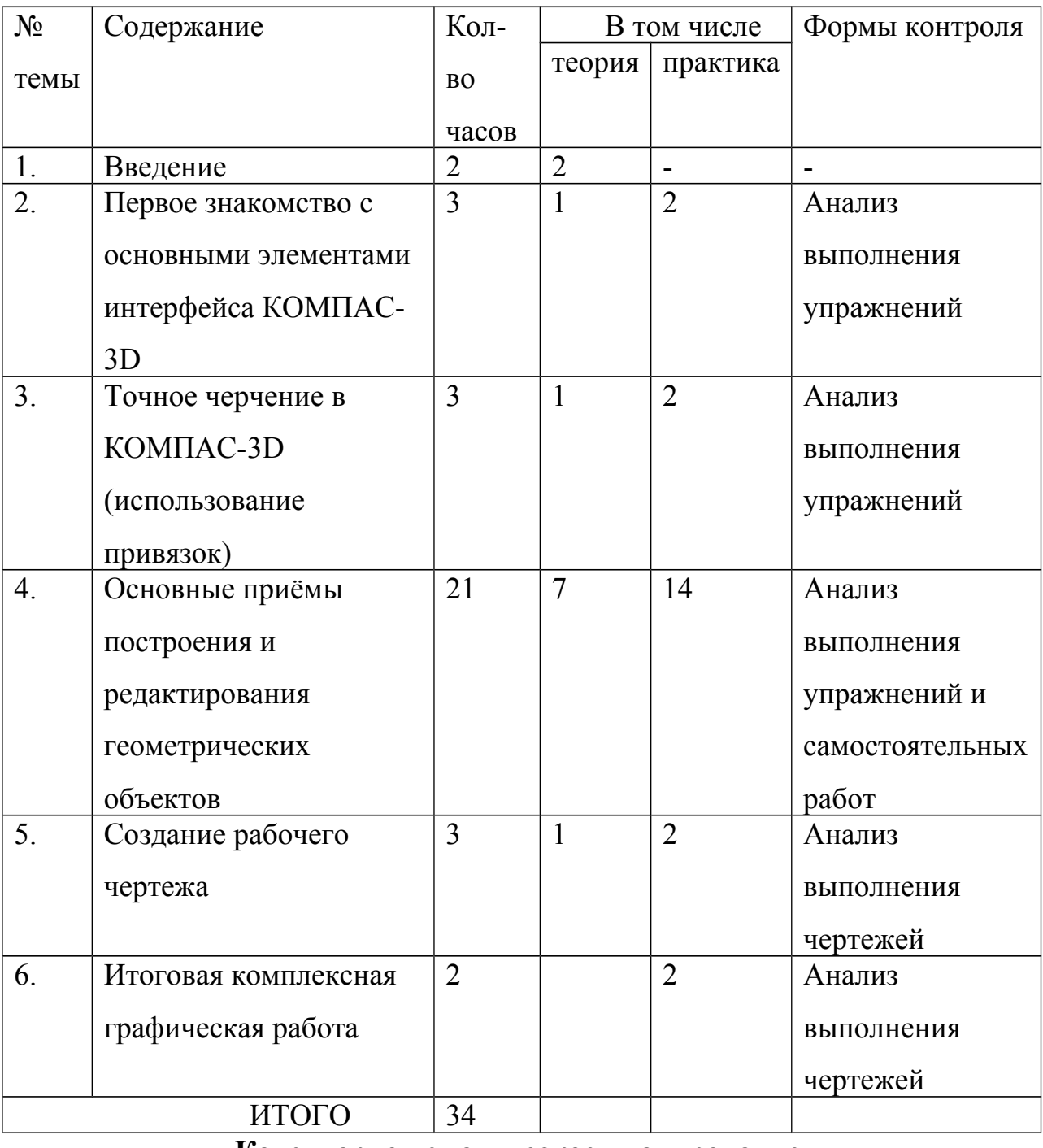

### **Календарно-тематическое планирование**

## **курса «Основы инженерной графики»**

**(компьютерное черчение)**

# на базе учебной компьютерной программы

# «КОМПАС-3D V12»

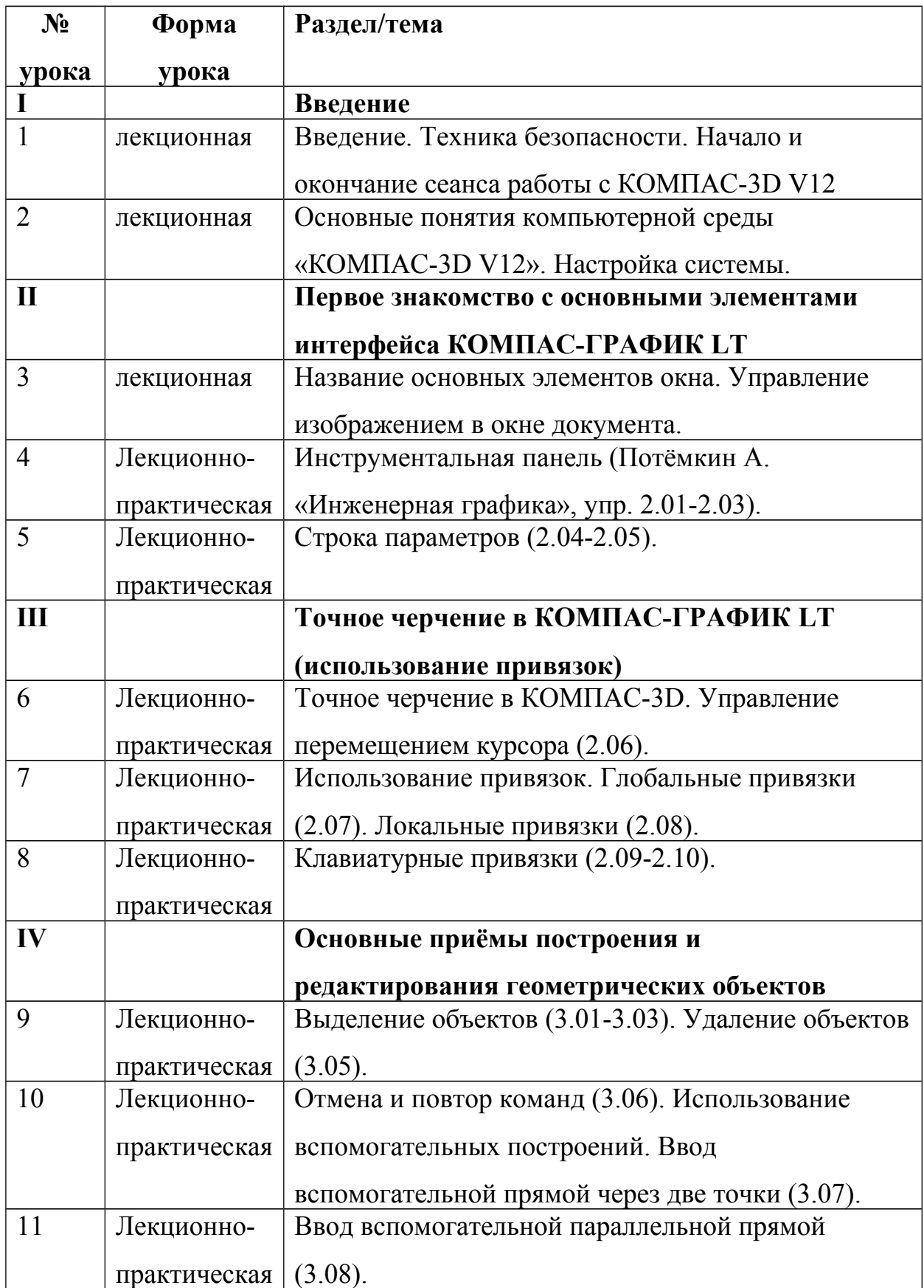

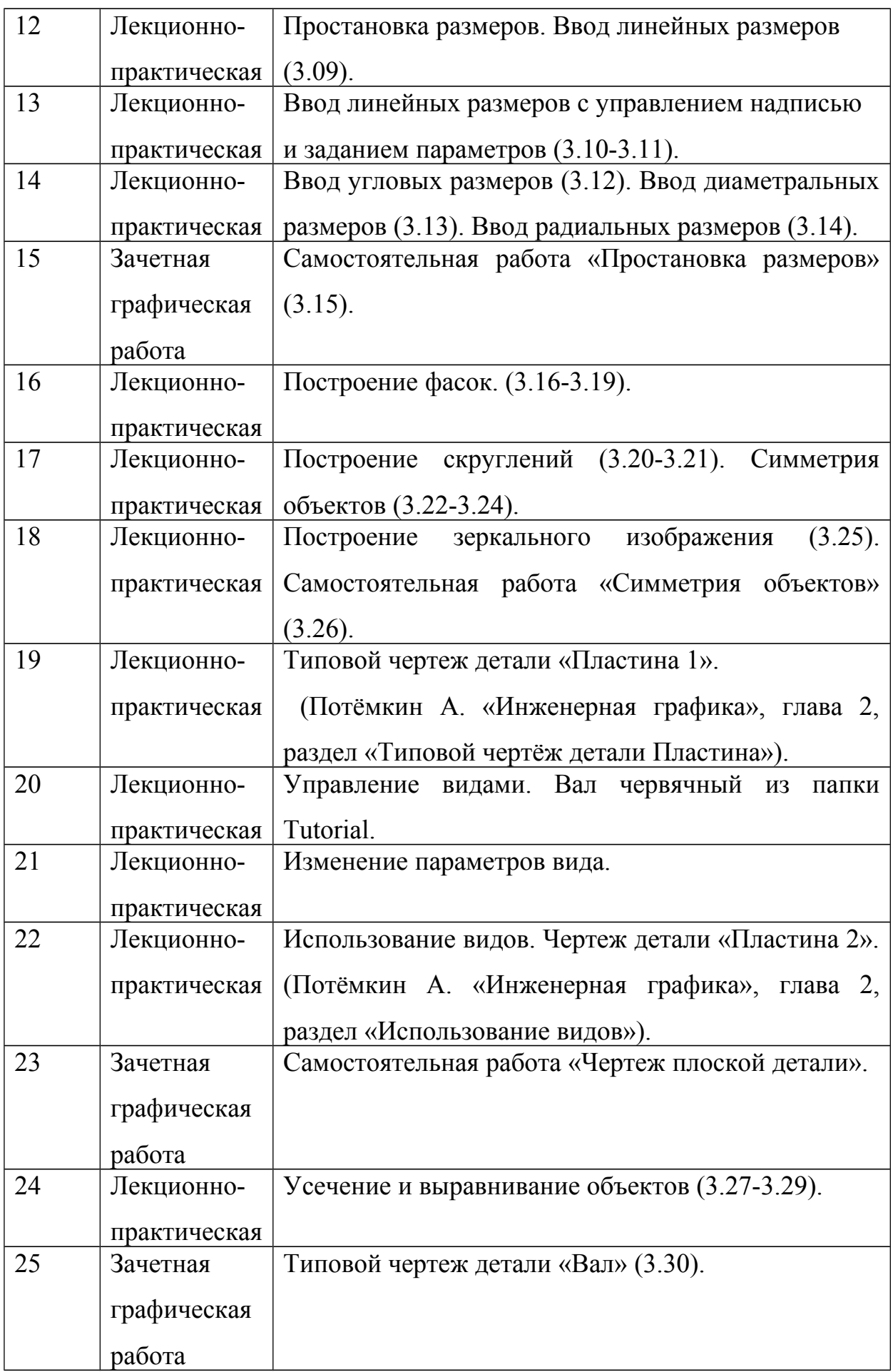

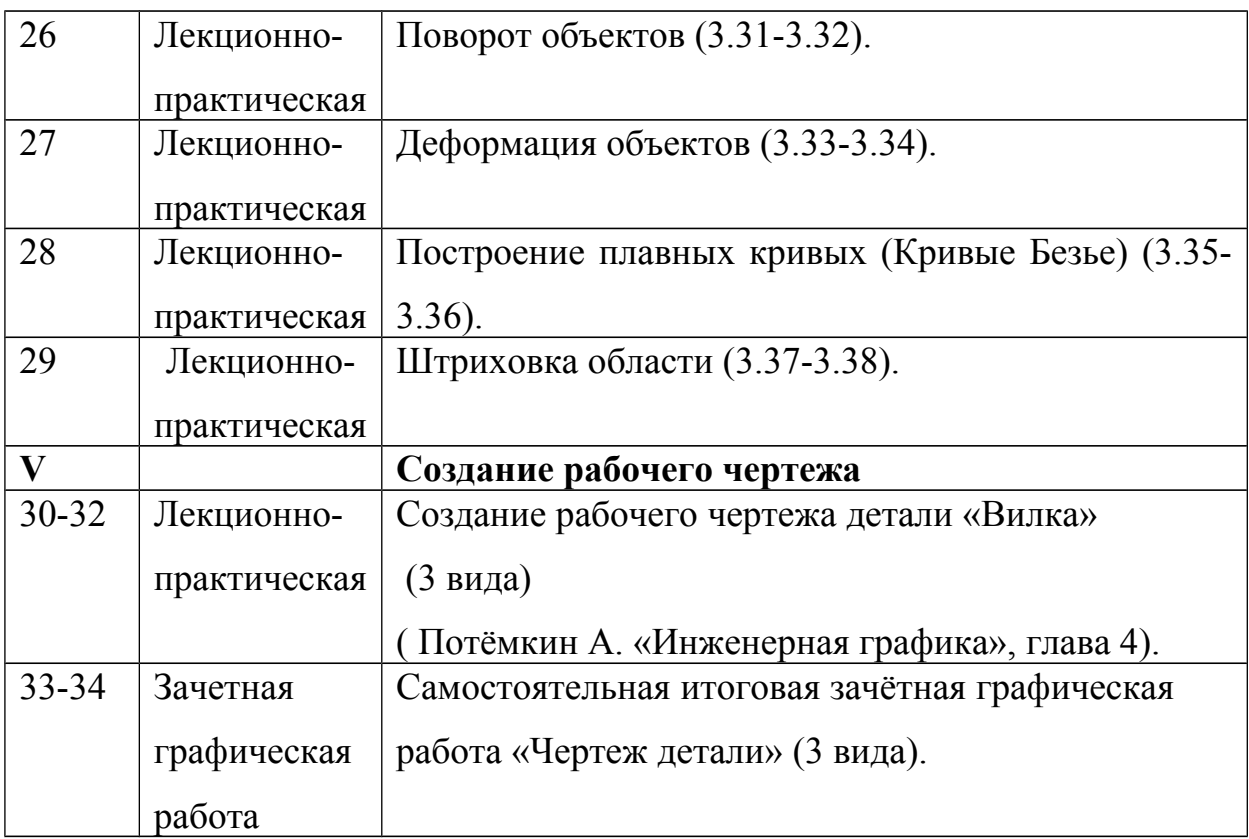

## **Информационное обеспечение**

• *Средства обучения КОМПАС-3D V12* 

Характеристики компьютера:

- o процессор Pentium 800 и выше
- o оперативная память 512 Мб и выше
- o видеокарта 32 Мб и более
- o монитор с размером диагонали от 17 дюймов и более
- o привод DVD-ROM
- o свободное пространство на жестком диске не менее 500 Мб
- o манипулятор мышь и клавиатура

КОМПАС-3D V12 предназначен для использования на персональных компьютерах типа IBM PC, работающих под управлением русскоязычных либо корректно русифицированной 32- или 64-разрядной версии операционной систем.

Минимально допустимые уровни ОС для MC Windows XP SP2 и выше редакции:

- o Professional
- o Professional x64

Для MC Windows Vista редакции:

- o Business
- o Business x64
- o Ultimate
- o Ultimate x64

Необходимый объём свободного пространства на жёстком диске для установки Базового комплекта – 700 МБ.

# • *Список литературы*

## **Литература для учащихся**

1.Большаков В.П. КОМПАС 3D для студентов и школьников. Черчение, информатика, геометрия – СПб.: БХВ-Петербург, 2010 . – 304с.

## **Литература для учителя**

# *Основная:*

1. Потёмкин А. Инженерная графика – М., Лори, 2002. – 445с. 2.Аскон:

- КОМПАС 3D V10 Руководство пользователя (томI, томII, томШ ) -Азбука КОМПАС

3. Герасимов А.А.Самоучитель КОМПАС-3D V13 – СПб.: БХВ-Петербург,  $2012 - 464c$ .

4. Ганин Н.Б.Проектирование в системе КОМПАС-3D V11 – М.: ДМК Пресс  $-2012 - 776c$ 

5.Большаков В.П. КОМПАС 3D для студентов и школьников. Черчение, информатика, геометрия – СПб.: БХВ-Петербург, 2010 . – 304с.

# *Дополнительная:*

1 Баранова И.В. КОМПАС-3D для школьников. Черчение и компьютерная

графика. Учебное пособие для учащихся общеобразовательных учреждений»

- М., ДМК, 2009.

2. Г.Д. Черкашина, В.А.Хныченкова ТЕХНОЛОГИЯ. Компьютерное

черчение. Компьютерное моделирование в системе КОМПАС 3D LT.

Учебно-методическое пособие (для учителей черчения и информатики),

Санкт-Петербург, 2013

## *Электронные ресурсы:*

1. Федеральный государственный образовательный стандарт основного

общего образования  $-\frac{http://standard.edu.ru/}{$ 

2. Социальная сеть работников образования – http//nsportal.ru/

3. Сайт компании ACKOH – http://edu.ascon.ru

4. Сайт Вологодского машиностроительного техникума –

vmt. vstu. edu/ru/files/raz/uportal.html (см. раздел «Компьютерная графика», учебник по КОМПАС 2.1-8)